### CS-522 (Modelling and Simulation)

### Project Statechart Modelling of TCP protocol Shah Asaduzzaman Zaki Hasnain Patel

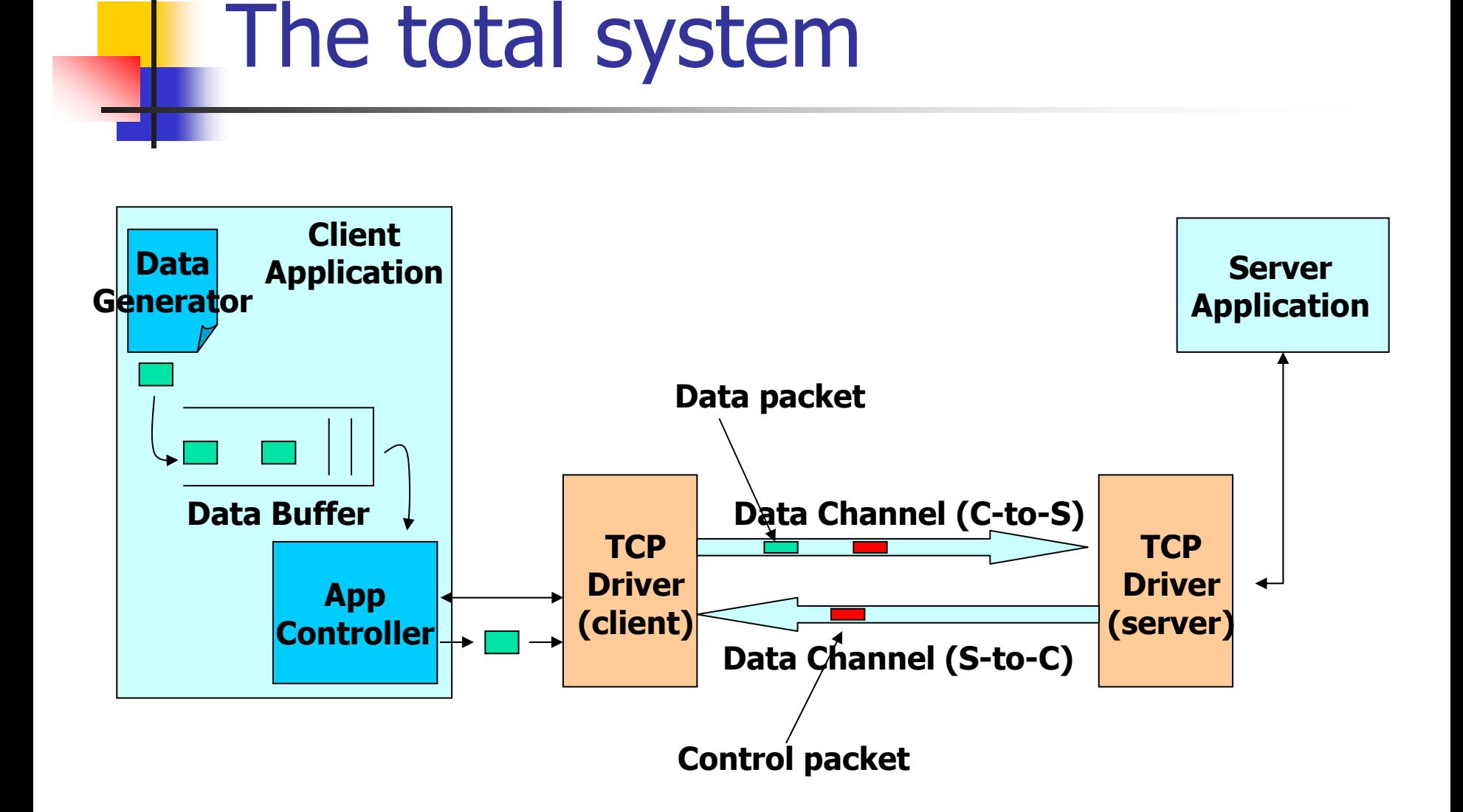

### Top level statechart

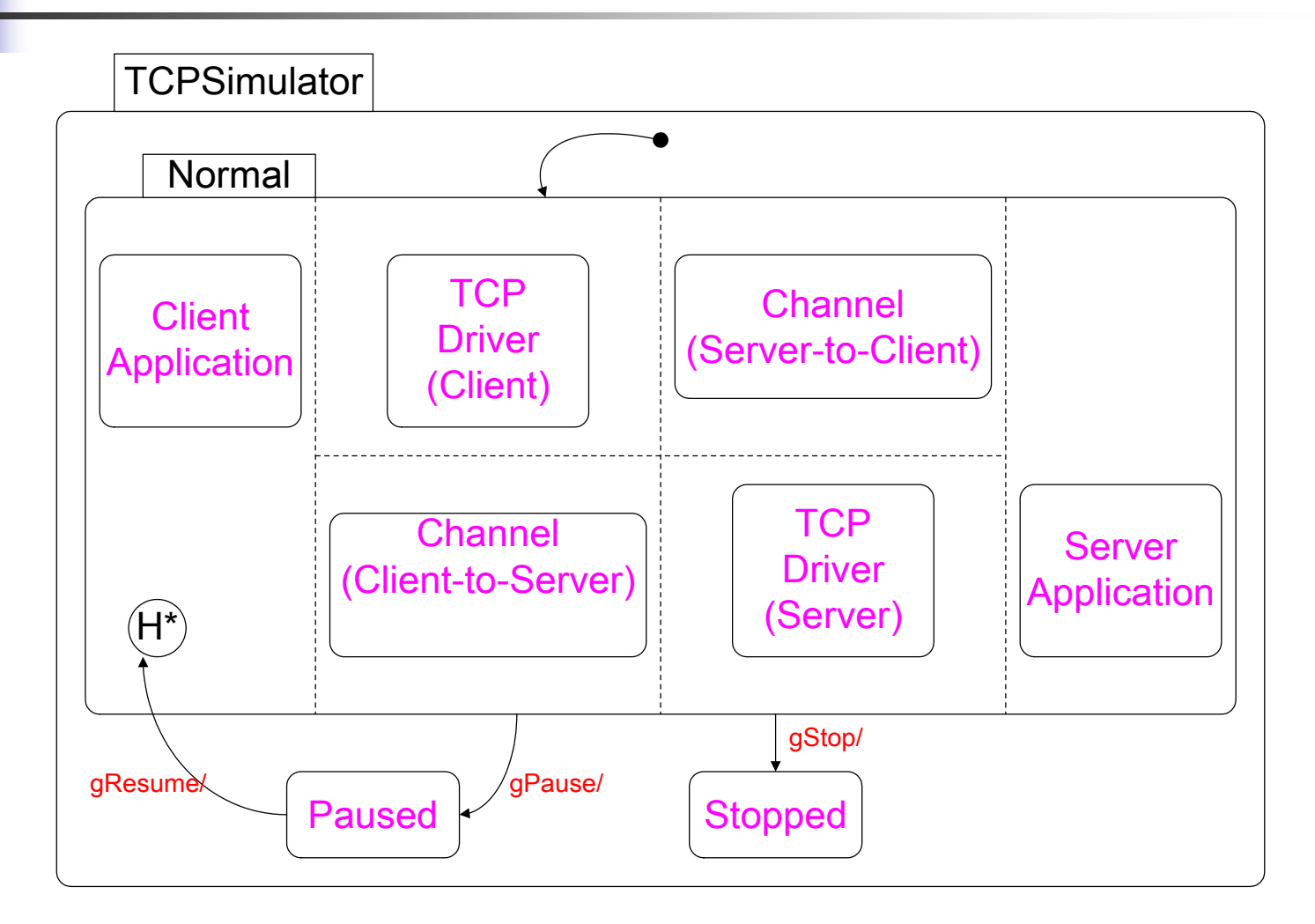

### Client Application

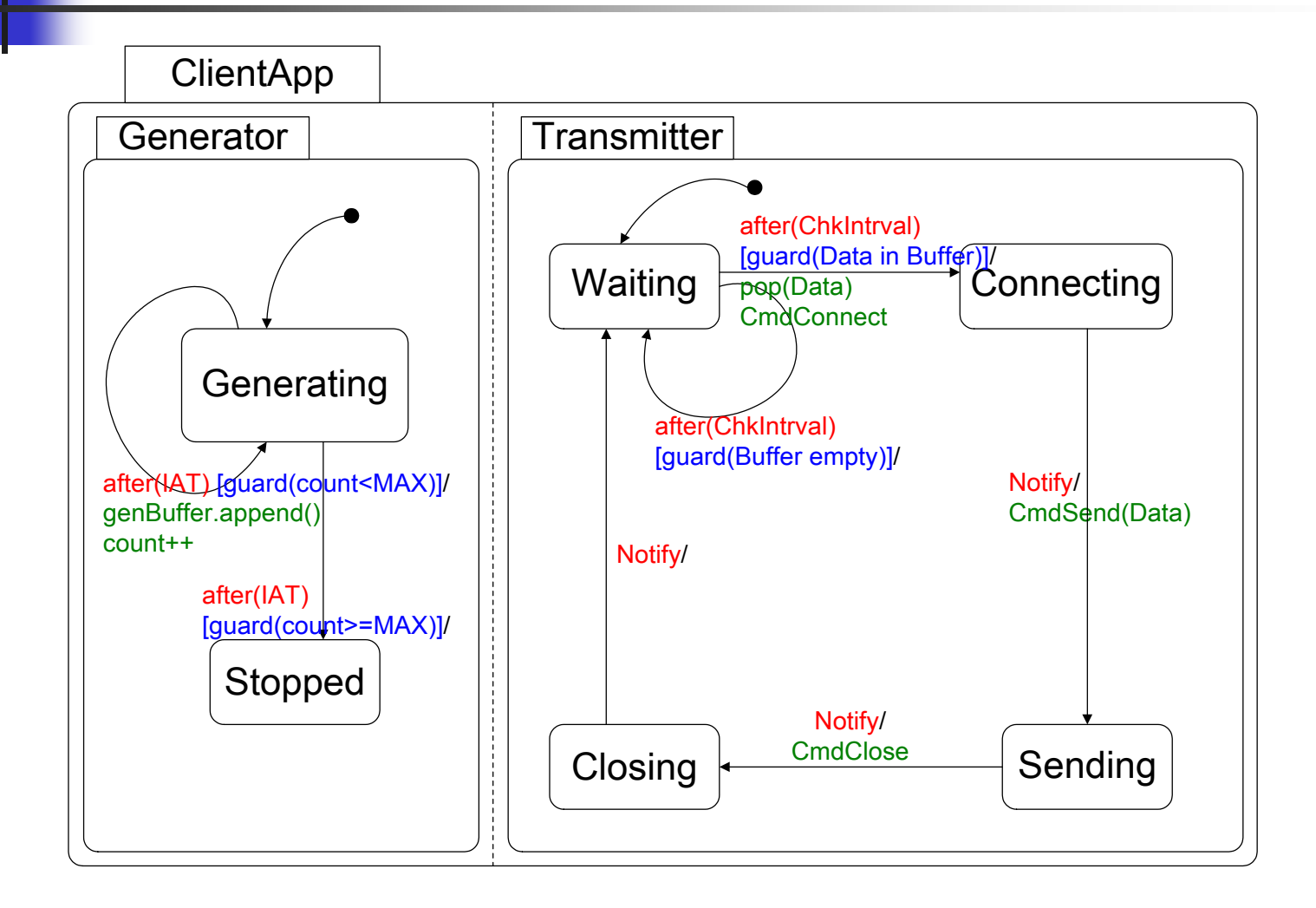

# TCPDriver (Toplevel)

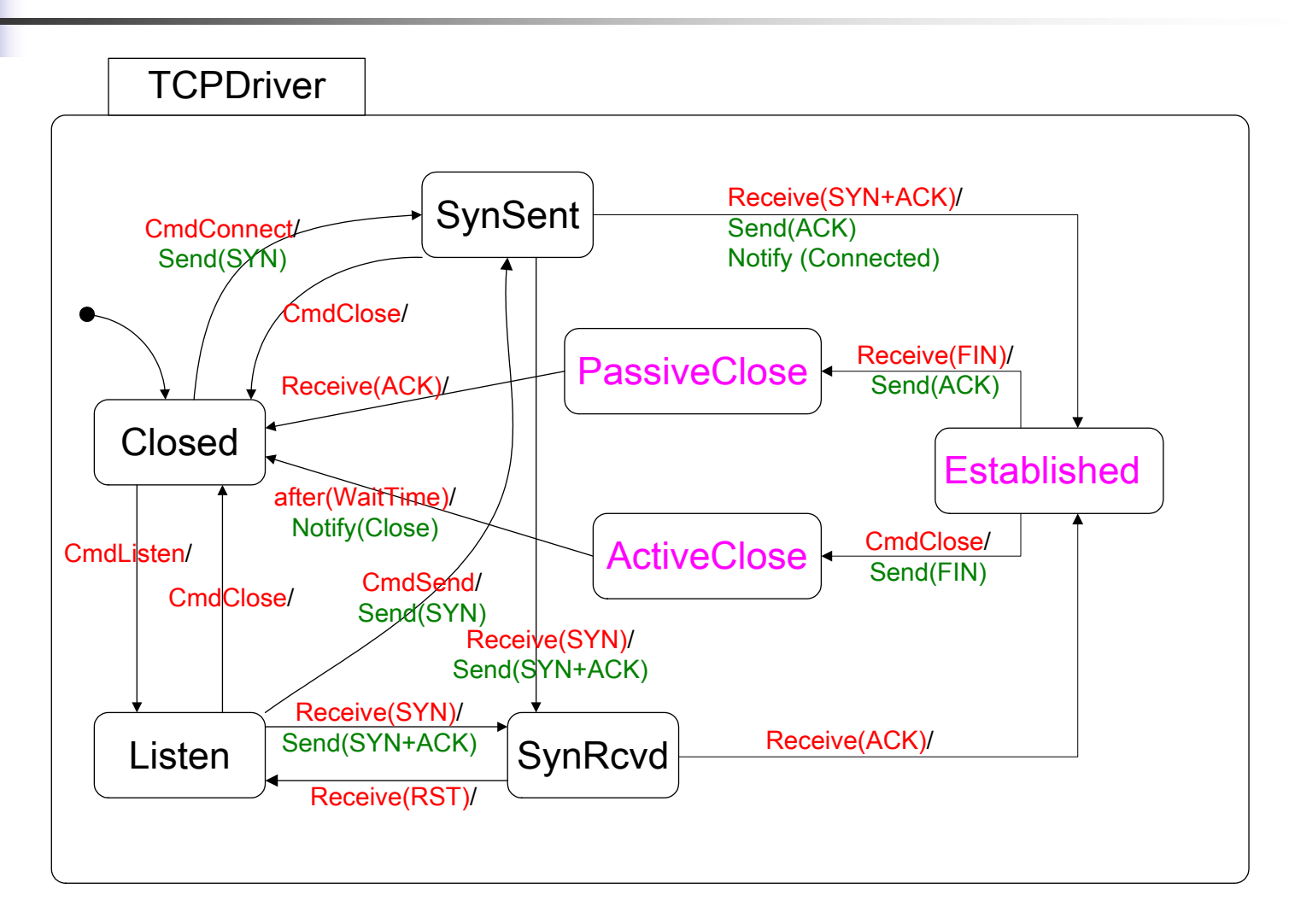

## TCPDriver (components)

#### TCPDriver.Established

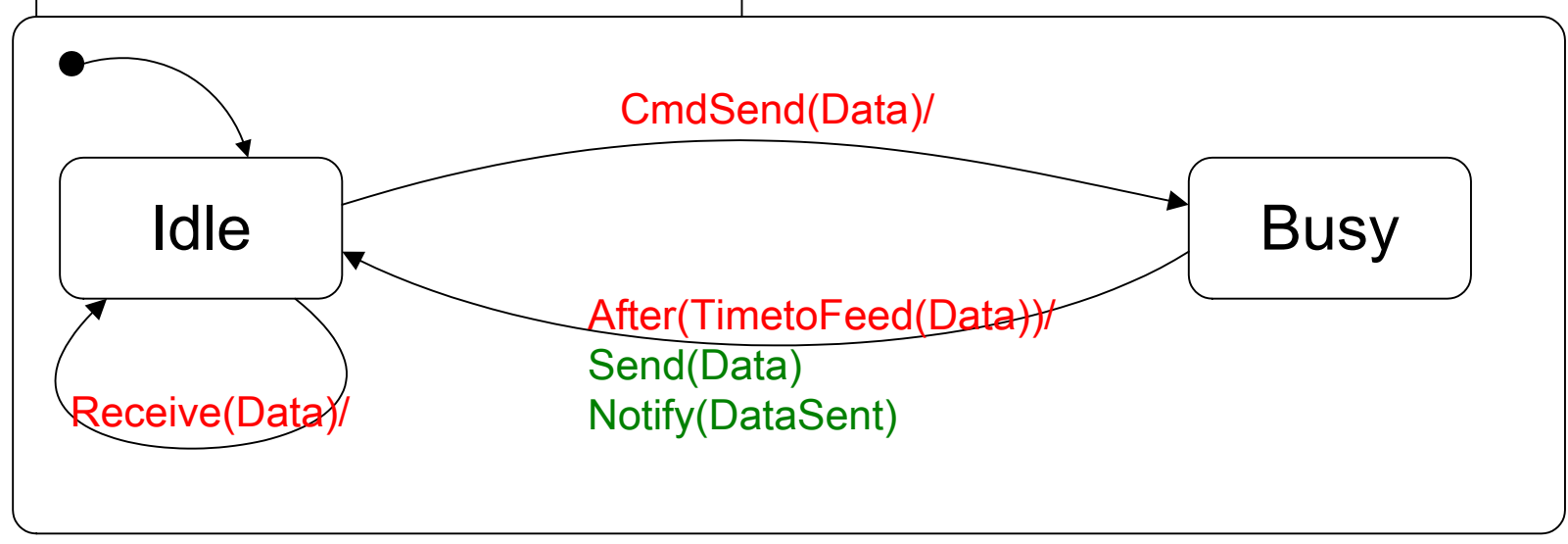

### TCPDriver (components)

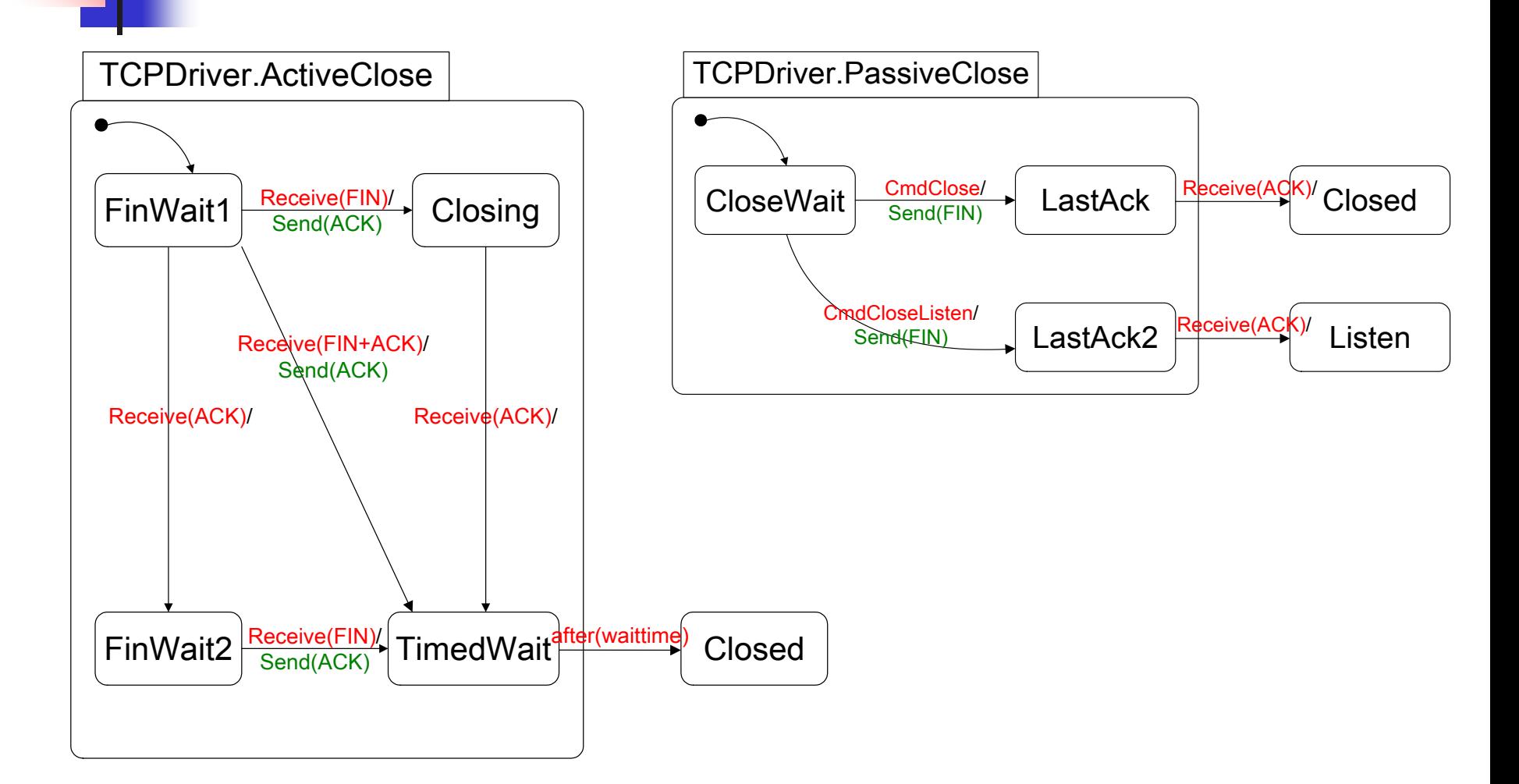

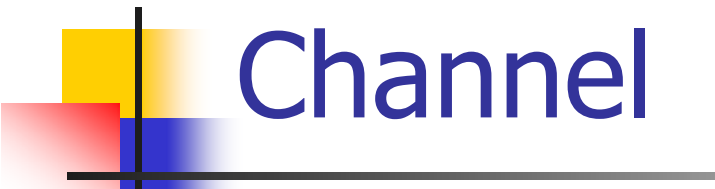

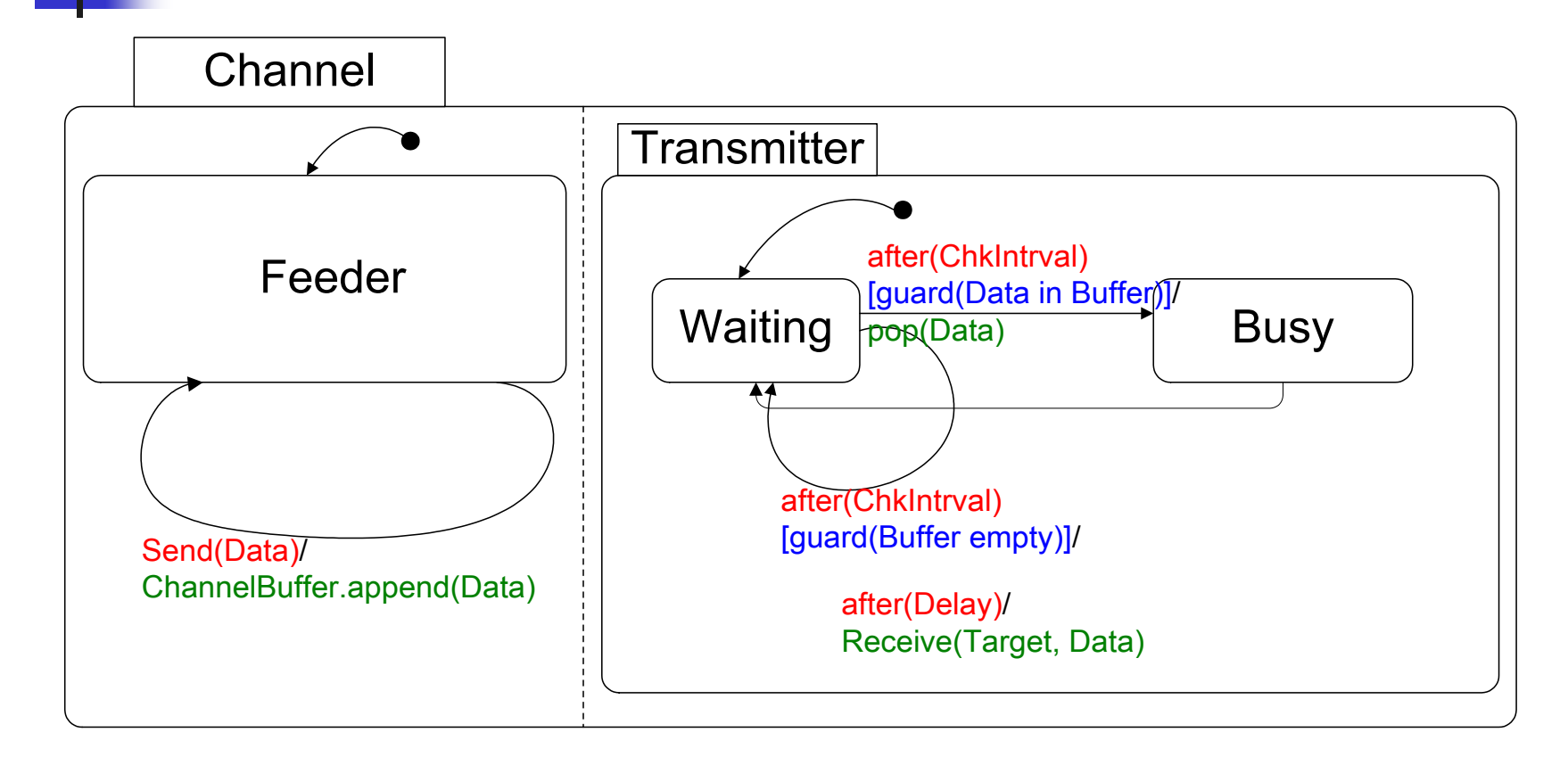

### Channel (alternative)

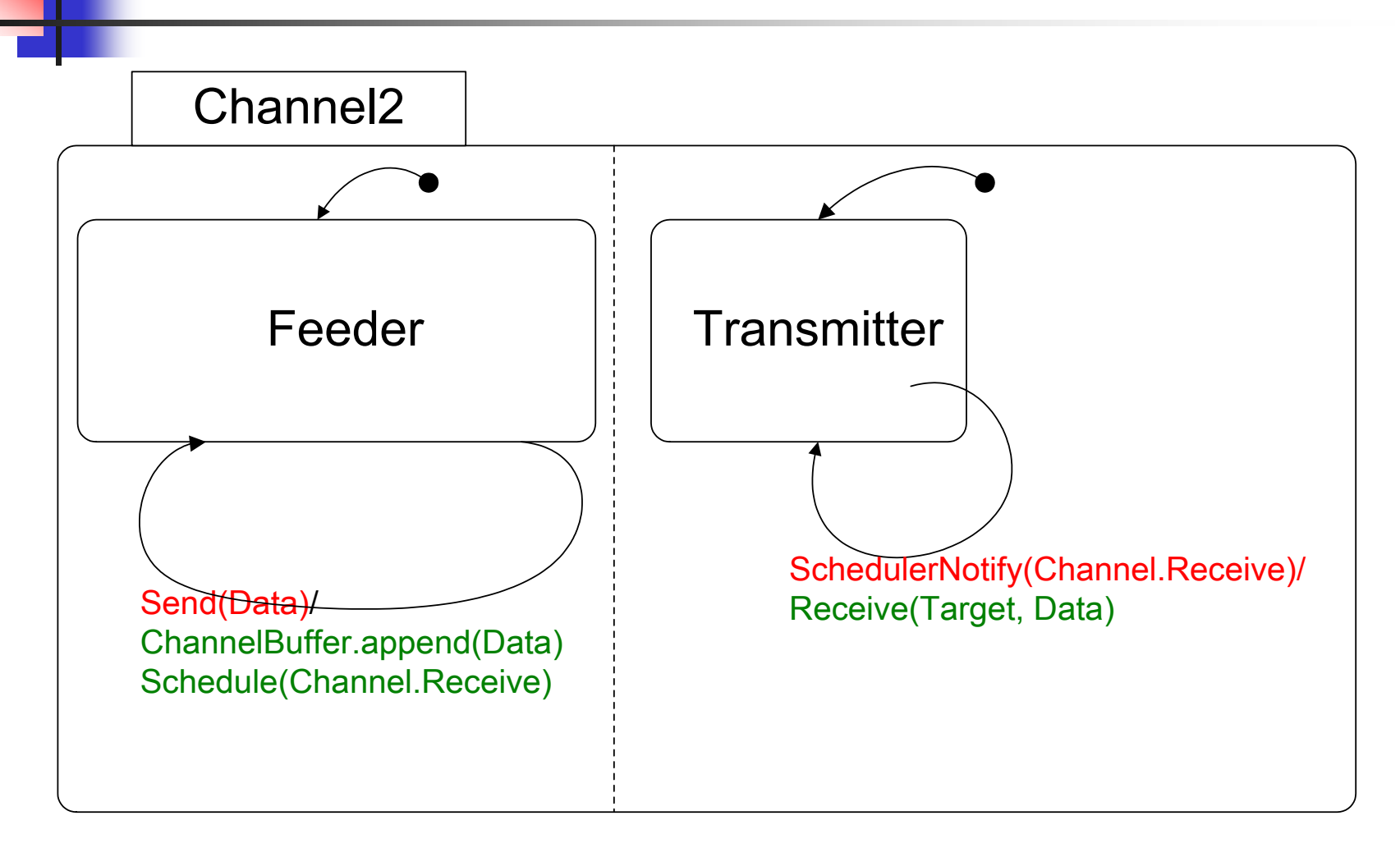

### **ServerApplication**

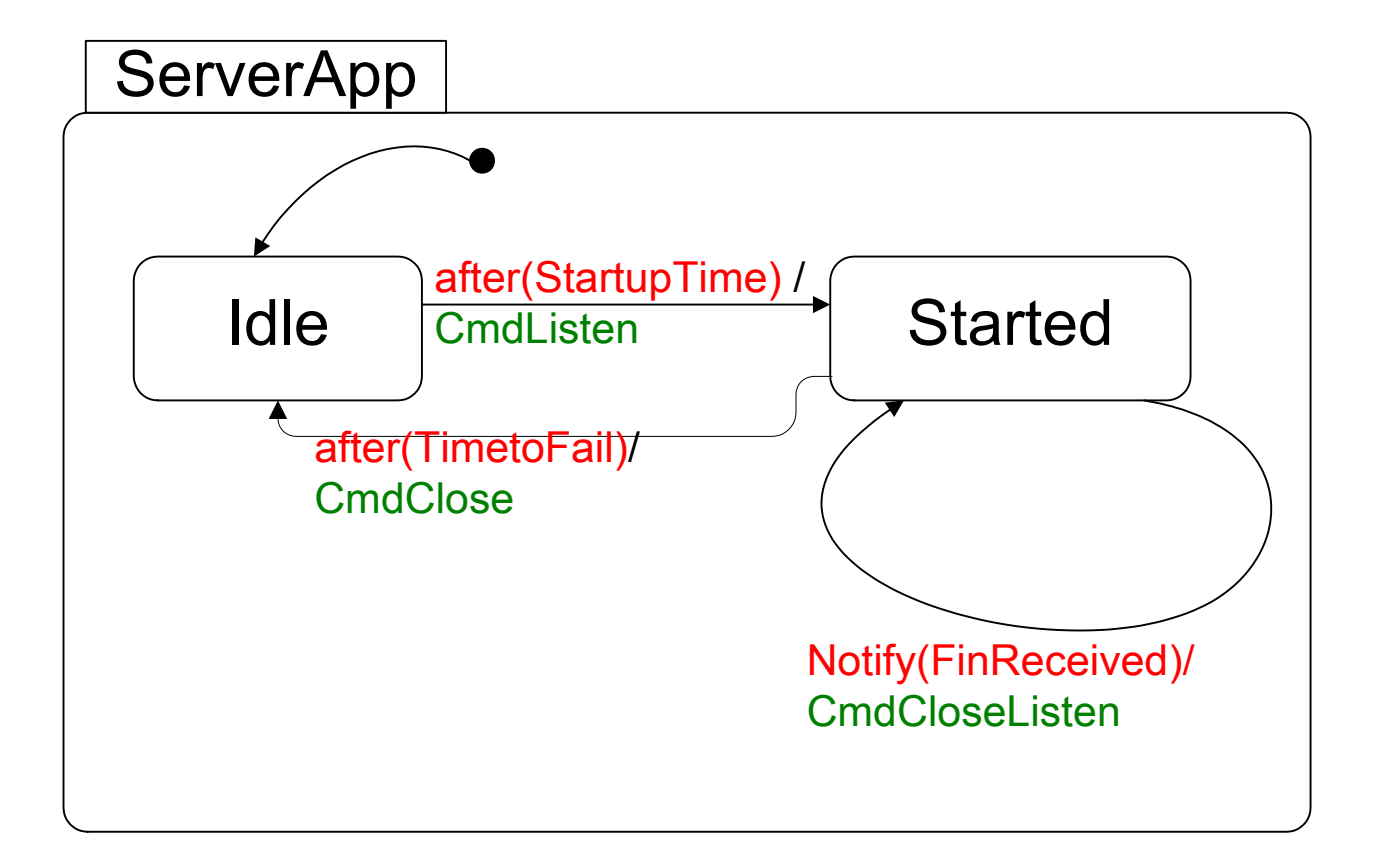

## Graphical output

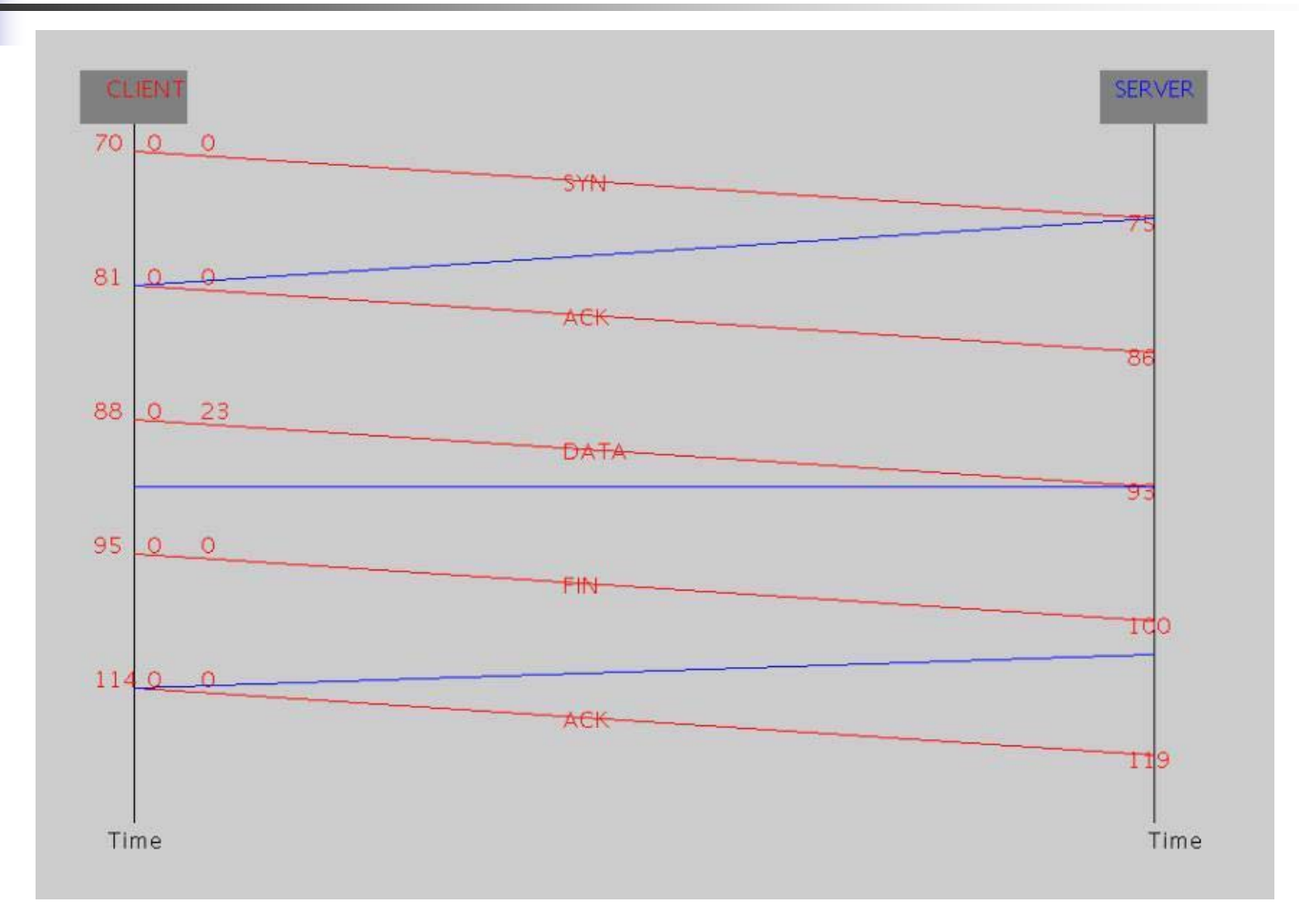